## НАЦІОНАЛЬНА АКАДЕМІЯ ПЕДАГОГІЧНИХ НАУК УКРАЇНИ

# ДЕРЖАВНИЙ ЗАКЛАД ВИЩОЇ ОСВІТИ **«УНІВЕРСИТЕТ МЕНЕДЖМЕНТУ ОСВІТИ»**

# ІНСТРУКЦІЯ з охорони праці № 2 для операторів (користувачів) персонального комп'ютера

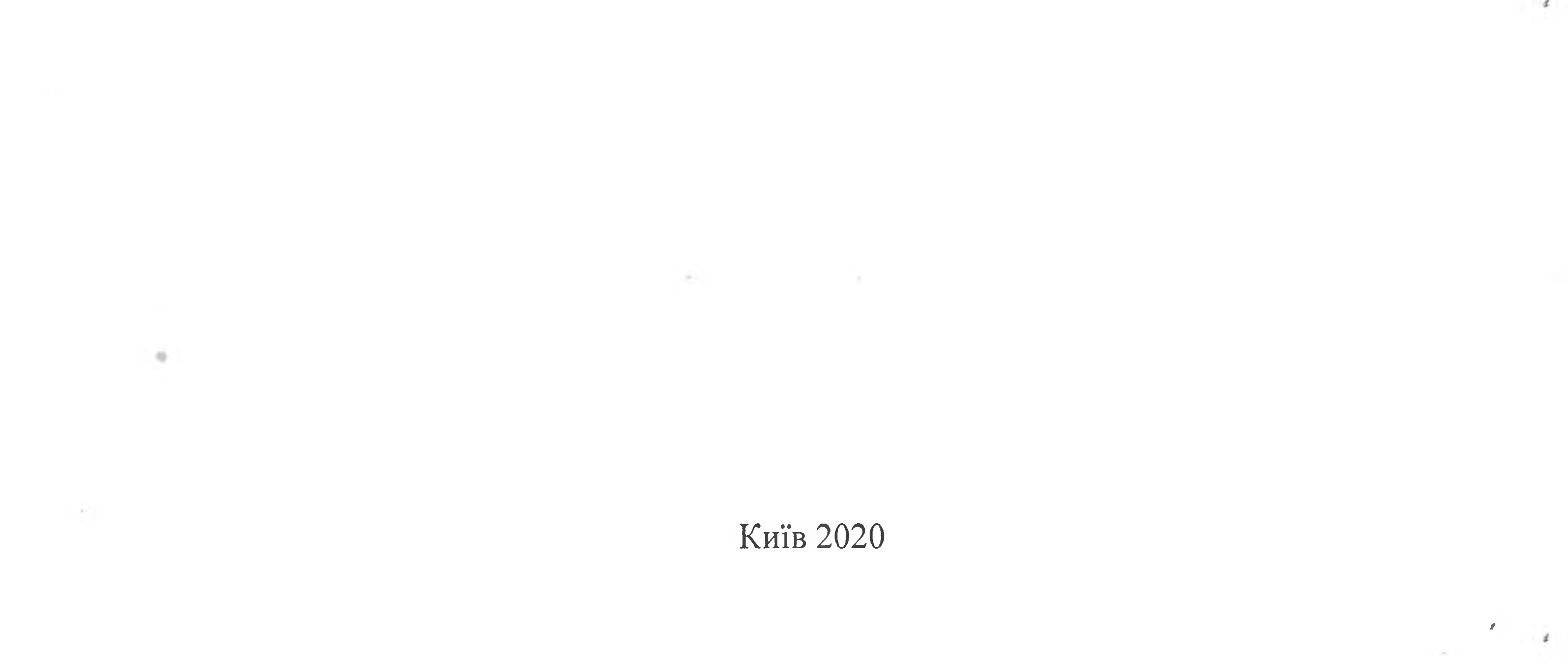

## ЗАТВЕРДЖЕНО: Наказом ректора ДЗВО «УМО» від *09. 01* 2020 р.

#### ІНСТРУКЦІЯ

#### з охорони праці № 2

#### для операторів (користувачів) персонального комп'ютера

#### **І. Загальні положення.**

1.1. Дія інструкції поширюється на всі підрозділи Університету.

1.2. Дана інструкція розроблена відповідно до Положення про розробку інструкцій з охорони праці, ' затвердженого наказом Держнаглядохоронпраці від 29.01.98 №9, типового положення про порядок проведення навчання і перевірки знань з питань охорони праці, затвердженого наказом \ Держнаглядохоронпраці від 26.01.2005 №15, вимог щодо безпеки та захисту здоров'я працівників під час роботи з екранними пристроями, затвердженого наказом Мінсоцполітики від 14.02.2018 №207, по даній інструкції оператор (користувач) ПК інструктується перед початком роботи (первинний інструктаж), а потім через коні 6 місяців (повторний інструктаж).

1.3. За невиконання даної інструкції оператор несе дисциплінарну, матеріальну, адміністративну та кримінальну відповідальність.

Результати інструктажу заносяться в «Журнал реєстрації інструктажів з питань охорони праці», • • • • • в журналі після проходження інструктажу повинен бути підпис інструктуючого та оператора (користувача).

1.4. До роботи на ПК допускаються особи, які пройшли інструктаж з охорони праці та пожежної безпеки.

1.6. Оператор (користувач) повинен:

1.6.1. Виконувати правила внутрішнього трудового розпорядку.

1.6.2. Не виконувати вказівок, які суперечать правилам охорони праці.

1.6.3. Пам'ятати про особисту відповідальність за виконання правил охорони праці та безпеку товаришів по роботі.

1.6.4. Вміти надавати першу медичну допомогу потерпілим від нещасних випадків.

1.6.5. Вміти користуватись первинними засобами пожежогасіння.

1.6.6. Виконувати правила особистої гігієни.

1.7. Основні небезпечні та шкідливі виробничі фактори, які діють на оператора (користувача).

1.7.1. Підвищений рівень шуму на робочому місці (від вентиляторів, процесорів).

1.7.2. Підвищене значення напруги в електричному ланцюзі, замикання якого може статися через тіло людини.

1.7.3. Підвищений рівень статичної електрики.

1.7.4. Підвищений рівень електромагнітного випромінення.

1.7.5. Підвищена напруженість електричного поля.

1.7.6. Пряма та відбита від екранів блискість; несприятливий розподіл яскравості в полі зору.

1.7.7. Фізичні перевантаження статичної та динамічної дії.

1.7.8. Нервово-психічні перевантаження ( розумове перенапруження, перенапруження аналізаторів, монотонність праці, емоційні перевантаження).

1.8. Приміщення з ПК повинні мати природне та штучне освітлення. При незадовільному освітленні

знижується продуктивність праці оператора ПК, можливі короткозорість, швидка втомленість.

1.13. 1.14. Площа, на якій розташовується одне робоче місце з ВДТ, повинна становити не менше як 6,0 м<sup>2</sup> а об'єм приміщення – не менше як 20 м<sup>3.</sup>

1 .9. Не допускається розташування робочих місць ПК в підвальних приміщеннях. '

1. 12.

1.15. Поверхня підлоги має бути рівною, без вибоїн, неслизькою, зручною для очищення та вологого прибирання, мати антистатичні властивості.

1.16. При розміщенні робочих місць необхідно виключити можливість прямого засвічування екрана джерелом природного освітлення.

1.17. Штучне освітлення повинно бути забезпечене на робочих місцях ПК, освітленість 300-500лк.

1.23. Робочі місця з ПК повинні розташовуватись на відстані не менше, як 1,5м від стіни з віконними прорізами, від інших стін – на відстані 1м; між собою на відстані не менше як 1,5м.

1.18. При природному освітленні слід передбачити наявність сонцезахисних засобів , з цією метою можна використовувати плівки з металізованим покриттям або жалюзі з вертикальними ламелями, що регулюються.

1.24. Основним обладнанням робочого місця оператора ПК є монітор, клавіатура, робочий стіл, стілець (крісло); допоміжним - підставка для ніг, шафи, полиці та інше.

1.19. На робочому місці має бути забезпечена рівномірна освітленість за допомогою переважно відбитого або розсіяного світла розподілу.

1.20. Для запобігання засліплення світильними місцевого освітлення повинні мати відбивачі з непрозорого матеріалу чи скло молочного кольору. Захисний кут відбивача повинен бути не менше 40 градусів.

1.21. Не бажано, щоб одяг оператора був світлим і особливо блискучим.

1.22. Забороняється застосовувати для оздоблення інтер'єру полімерні матеріали, що виділяють у повітря шкідливі хімічні речовини.

1.30. Конструкція робочого столу повинна забезпечувати можливість оптимального розміщення на робочій поверхні обладнання, що використовується, з урахування його кількості, розмірів,

1.25. При розташуванні елементів робочого місця слід враховувати:

1.25.1. Робочу позу оператора.

1.25.2. Простір для розміщення оператора.

1.25.3. Можливість огляду елементів робочого місця. '

1.25.4. Можливість огляну простору за межами робочого місця.

1.25.5. Можливість роботи запису, розміщення документації і матеріалів, які використовує оператор (користувач).

1.26. Взаємно розташування елементів робочого місця не повинно заважати виконанню всіх необхідних рухів та переміщень для експлуатації ПК; сприяти оптимальному режиму праці і відпочинку, зниженню втоми оператора (користувача).

1.27. Розташовувати ПК на робочому місці необхідно так, щоб поверхня екрана знаходилась на відстані 500-600 мм від очей оператора (користувача), в залежності від розміру екрана. 1.28. Необхідно розташувати клавіатуру на робочому столі, не допускаючи її хитання, або на окремому столі на відстані 100-300 мм від краю ближче до працюючого.

Положення клавіатури та кут її нахилу повинен відповідати побажанням оператора (користувача) - кут нахилу в межах 5-15°.

1.29. Принтер треба розташувати так, щоб доступ до нього оператора (користувача) та його колег був зручним; щоб максимальна відстань до клавіш управління принтером не перевищувало довжину витягнутої руки (по висоті 900-1300 мм, по глибині 400-500 мм).

конструктивних особливостей (розмір ВДТ, клавіатури, принтера, ПК та інше) та характеру його роботи.

1.31. Висота робочої поверхні столу повинна регулюватися у межах 680-800 мм; у середньому вона \* повинна становити 725 мм.

Перевагу слід віддавати модульним розмірам столу, на основі яких розраховуються конструктивні розміри; ширину слід вважати: 600, 800, 1000, 1200, 1400; глибину - 800, 1000 мм, при нерегульованій його висоті - 725 мм.

1.32. Ширина і глибина робочої поверхні повинні забезпечувати можливість використання трудових операцій в межах моторного поля, межа якого визначається зоною в межах видимості приладів і досяжності органів керування.

1.33. Поверхня столу має бути матовою з малим відбиттям та теплоізолюючою.

1.38. Сидіння та спинка крісла мають бути напівм'яким, такими, що не електризуються та з повітронепроникним покриттям, матеріал якого забезпечує можливість легкого очищення від забруднення.

1.34. Робочий стіл повинен мати простір для ніг висотою не менше як 600 мм, шириною не менше як 500 мм, глибиною на рівні колін але не менше як 450 мм та на рівні витягнутої ноги - не менше як 650 мм.

1.35. Крісло повинно забезпечувати підтримування раціональної роботи пози під час виконання основних виробничих операцій, створюючи умови для **ЗМІНИ** пози.

Кут нахилу спинки у вертикальній площині повинен регулюватися у межах (-30°) – (+30°) від вертикального положення.

З метою попередження втоми крісло повинно забезпечувати зниження статичного напруження м'язів шийно-плечової ділянки та спини.

1.36. Тип робочого крісла повинен обратися залежно від характеру та тривалості роботи. 1.37. Висота поверхні сидіння повинна регулюватись у межах 400-550 мм.

Ширина та глибина його поверхні має бути не менше як 400 мм.

Поверхня сидіння має бути плоскою, передні краї - закругленими.

1.39. Зміна кута нахилу поверхні сидіння повинна бути в межах від 15° уперед та 5° назад.

1.40. Опорна поверхня спинки крісла повинна мати висоту 280-330 мм, ширину - не менше як 380 мм та радіус кривизни горизонтальної площини - 400 мм.

Відстань спинки від переднього краю сидіння повинна регулюватися у межах 260-400 мм. 1.41.

1.52. Робоче місце оператора (користувача) має бути обладнане легко переміщуваним пюпітром для розташування на ньому документів, розміщеним на одному рівні з екраном та відділений від очей оператора (користувача) приблизно на таку ж відстань (припустима розбіжність цих відстаней не більше як 100 мм).

1.53. Пюпітр не повинен вібрувати, бути стійким.

1.54. Раціональна поза оператора (користувача): розташування тіла при якому ступні працівника розташовані на площині підлоги або на підставці для ніг, стегна зорієнтовані у горизонтальній части в с площині, верхні частини рук – вертикальні, кут ліктьового суглоба коливається у межах 70-90°, зап'ястя зігнуті під кутом не більше ніж 20°, нахил голови - у межах 15-20°, а також виключені часті її повороти.

1.55. Для забезпечення оптимальної робочої пози оператора (користувача) необхідно: 1.55.1. Засоби праці, з якими оператор (користувач) має тривалий або найбільш частий зоровий контакт, повинні розташовуватися у центрі зони зорового спостереження та моторного поля.

1.55.2. Забезпечити відстань між найважливішими засобами праці, з якими оператор (користувач) працює найбільш часто близько до 500 мм.

#### **II. Вимоги безпеки перед початком роботи.**

2.1. Оглянути робочу місце і привести його в порядок; впевнитись, що на ньому відсутні сторонні предмети; все олюднення і блоки ПК з'єднані з системним блоком за допомогою з'єднувальних шнурів.

2.2. Перевірити надійність встановлення апаратури на робочому столі.

2.3. Перевірити загальний стан апаратури, перевірити справність електропроводки, з'єднувальних шнурів, штепсельних вилок, розеток, заземлення захисного екрана.

2.4. Відрегулювати освітленість робочого місця.

2.5. Відрегулювати та зафіксувати висоту крісла, зручний ля оператора (користувача) нахил його спинки.

- відношення яскравості екрана до яскравості оточуючих його поверхонь в робочій зоні – не більше 3:1;

- контрастність зображення знаку - не менше  $0,8$ .

2.6. Приєднати до процесора необхідну апаратуру (принтер, сканер тощо).

Усі кабелі, що з'єднують системний блок (процесор) з іншими пристроями, слід вмикати та \* вимикати тільки при вимкненому комп'ютері.

2.7. Ввімкнути апаратуру комп'ютера вимикачами на корпусах в послідовності: стабілізатор напруги, процесор, принтер (якщо передбачається друкування).

Якщо в конструкції клавіатури не передбачено простору для опори долонь, то їх слід розташовувати на відстані не менше 100 мм від краю столу в оптимальній зоні моторного поля. Під час роботи на клавіатурі сидіти прямо, не напружуватися.

2.8. Відрегулювати яскравість свічення екрана ВДТ, мінімальний розмір світної точки, фокусування, контрастність.

3.1.3.1. Самостійно ремонтувати апаратуру, ремонт апаратури виконують тільки спеціалісти з • ^ • • • • • • технічного обслуговування комп'ютерів, вони ж раз на півроку повинні відкривати процесор і вилучати пилососом пил і бруд, що там накопились.

Не слід робити зображення занадто яскравим, щоб не втомлювати очей. Рекомендується:

- яскравість свічення екрана – не менше 100 кд/м<sup>2</sup>;

2.9. При виявленні будь-яких несправностей роботу не розпочинати, повідомити про це керівника підрозділу.

#### **III. Вимоги безпеки під час роботи.**

3.1. Необхідно стійко розташувати клавіатуру на робочому столі, не допускаючи її хитання. Разом з тим має бути передбачено можливість її поворотів та переміщень.

3.1.2. Для зменшення несприятливого впливу на оператора (користувача) пристроїв типу «миша» (вимушено поза, необхідність постійного контролю за якістю дій) належить забезпечити вільну велику поверхню столу для переміщення «миші» і зручного упору ліктьового суглоба.

3.1.3 Забороняється:

3.1.3.2. Класти будь-які предмети на апаратуру комп'ютера, їжу, напої на клавіатуру або поруч з нею це може вивести їх з ладу.

3.1.4. Для зниження напруженості праці на ПК необхідно рівномірно розподіляти і чергувати характер

**^ • • • • • •** робіт відповідно до їх складності.

метою зменшення негативного впливу моногонії доцільно застосовувати чергування операцій введення тексту на числових даних (зміна змісту робіт), чергування редагування текстів та введення даних (зміна змісту та темпу роботи) і т. і.

3.1.5. Для зменшення негативного впливу на здоров'я працівників виробничих факторів необхідно *4* застосувати регламентовані перерви.

3.2. При роботі з оргтехнікою:

3.2.1. Розташувати принтер необхідно поруч з процесором таким чином, щоб з'єднувальний шнур не був натягнутий. Забороняється ставити принтер на процесор.

3.2.2. Перед тим, як програмувати роботу принтера, переконатися, що він знаходиться в режимі зв'язку з комп'ютером.

3.2.3. Для досягнення найбільш чистих, з високою роздільною здатністю зображень і щоб не зіпсувати апарат, має використовуватися папір; вказаний в інструкції до принтера.

Зрізи паперу мають бути зроблені гострим лезом без задирок — це зменшить імовірність зминання паперу.

3.2.4. Забороняється використовувати папір:

3.2.4.1. Надрукований з однієї сторони.

3.2.4.2. Вага якого виходить за межі рекомендованої. '

3.2.4.3. Занадто гладкий і блискучий, а також високо текстурований.

3.2.4.4. Ламінований.

3.2.4.5. Рваний, зморщений або папір з нерегулярними отворами від діркопробивача чи стиплера.

3.2.4.6. Перфорований на декілька частин або цигарковий (основа копіювального паперу).

3.2.4.7. Фірмові бланки, заголовок яких надрукований не термостійкими фарбами, що мають витримувати 200°С протягом 0,1 с; ці фарби можуть перейти на термозакріплюючий валик і стати причиною дефектів друку.

3.2.5. При зминанні паперу відкрити кришку і обережно витягнути лоток з папером.

Необхідно бути уважним, щоб не обпектися під час витягування аркуша з термозакріплючого пристрою.

3.2.6. Дотримуватися правил зберігання картриджа згідно з інструкцією фірми-виготовлювача (подалі від прямих сонячних променів, при температурі 0-3 5°С тощо),

3.2.7. Забороняється:

3.2.7.1. Зберігання картридж без упаковки.

3.2.7.2. Ставити картридж на торці, тобто вертикально.

3.2.7.3. Перевертати картридж етикеткою донизу.

3.2.7.4. Відкривати кришку валика і доторкатися до нього.

3.2.7.5. Самому заповнювати використаний картридж.

3.2.8. При погіршенні якості друку (сліди тонера на папері) почистити принтер зсередини від видимих слідів тонера. Перед чищенням принтер треба вимкнути.

#### **IV. Вимоги безпеки після закінчення роботи.**

4.1. Закінчити та записати у пам'ять комп'ютера файл, що знаходиться в роботі. Вийти з програмної оболонки і повернутися в середовище.

4.2. Вимкнути принтер, інші периферійні пристрої, монітор. Вимкнути стабілізатор, якщо комп'ютер підключений до мережі через нього. Штепсельні вилки витягнути з розеток. Накрити клавіатуру кришкою для запобігання попаданню в неї пилу. \*